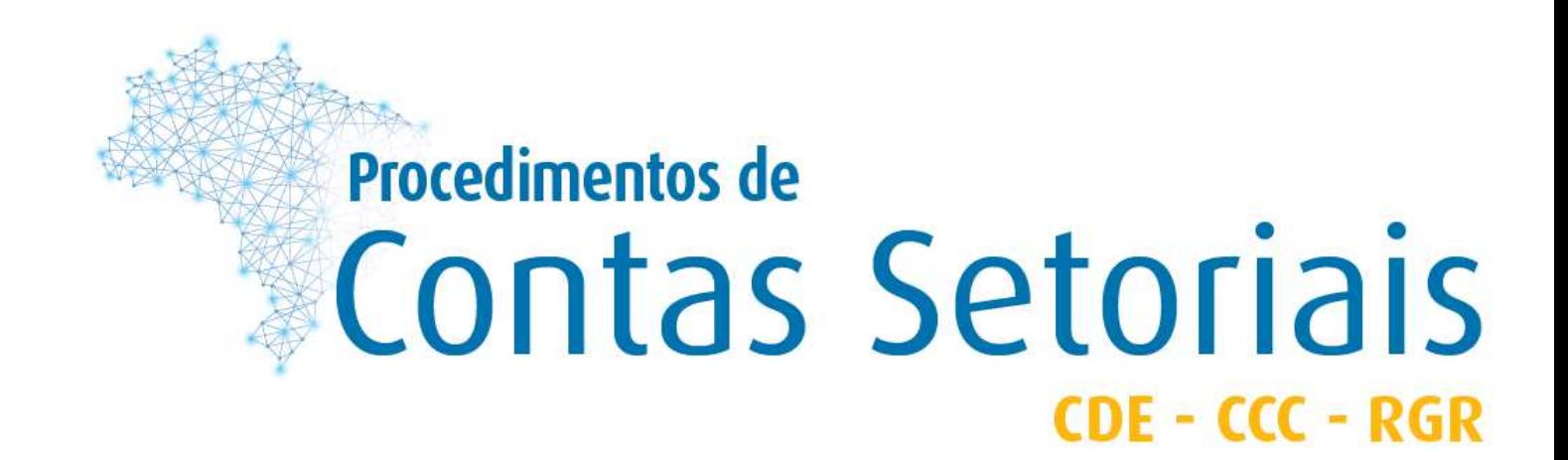

# Módulo 3 – Conta de Desenvolvimento Energético - CDE

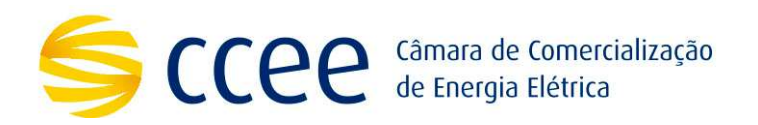

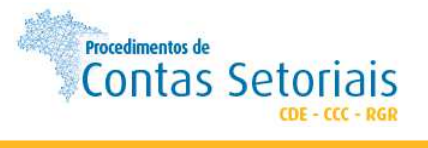

# **ÍNDICE**

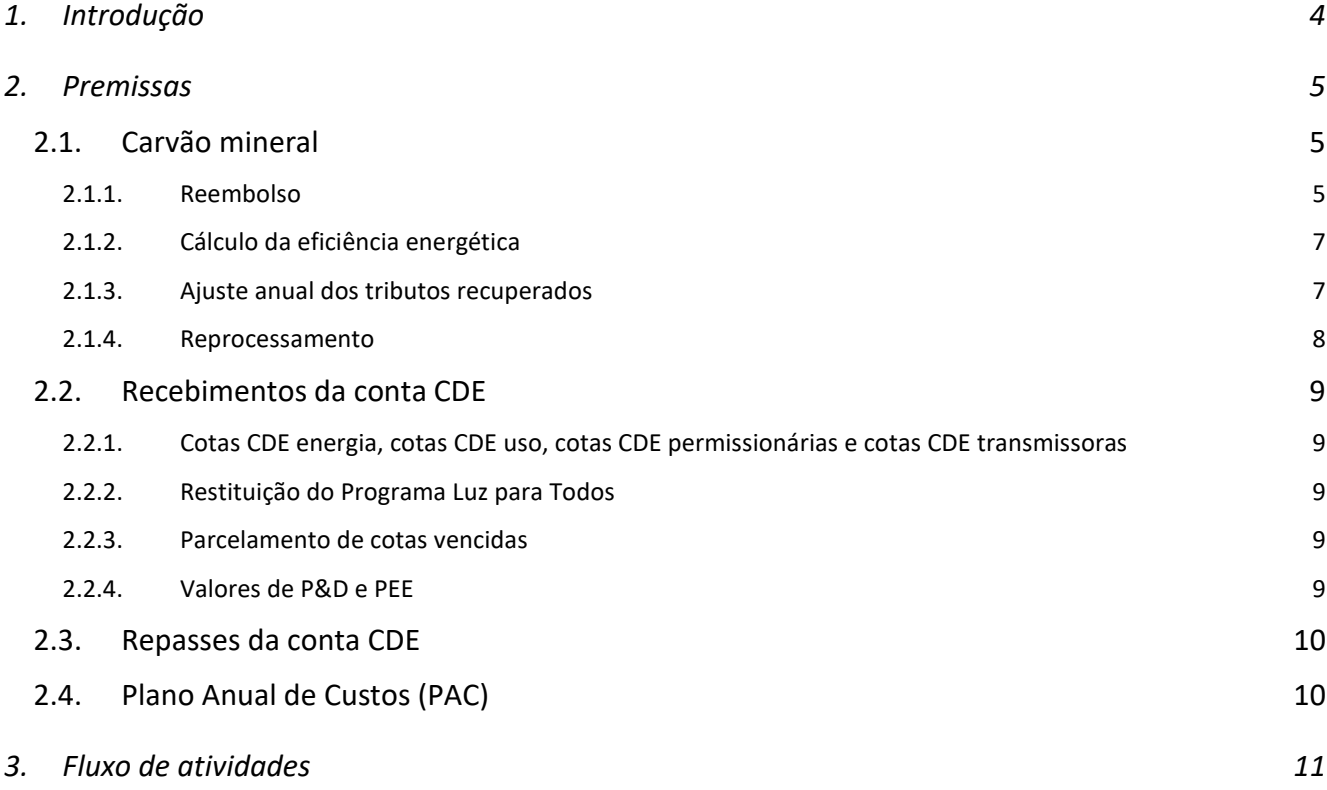

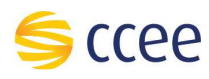

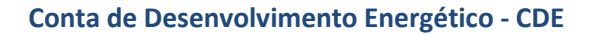

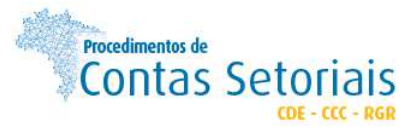

# **Controle de Alterações**

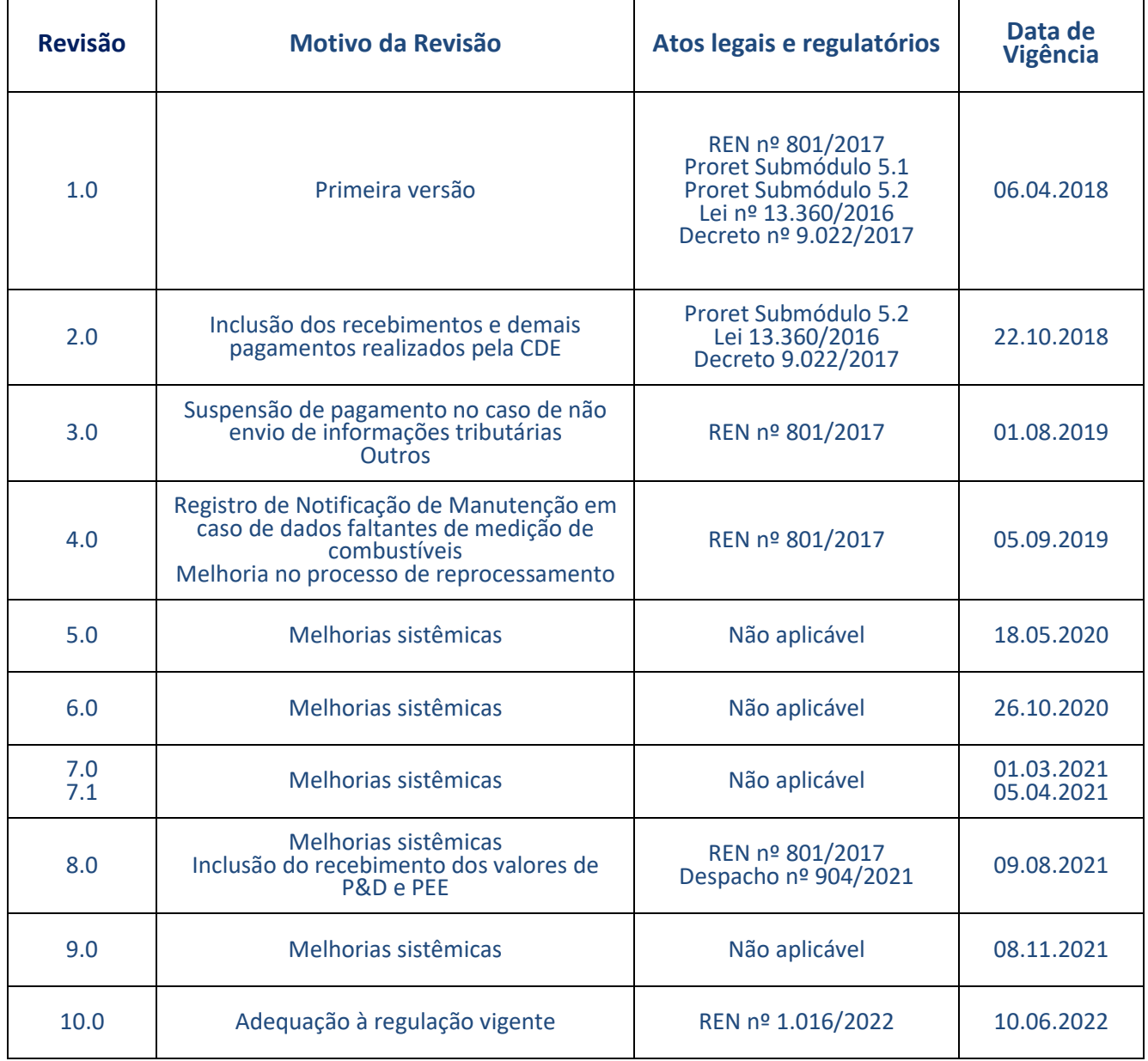

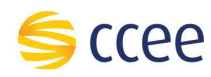

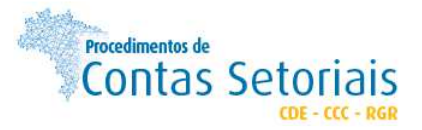

## **1. Introdução**

A Conta de Desenvolvimento Energético - CDE foi criada pela Lei nº 10.438/2002, a princípio para o desenvolvimento energético dos estados. Foi atualizada em 2013 pela Lei nº 12.783, que complementou o destino dos recursos, cujos objetivos são listados a seguir:

- Promover a universalização do serviço de energia elétrica em todo território nacional;
- Garantir recursos para atendimento da subvenção econômica destinada à modicidade tarifária aos consumidores Baixa Renda;
- Prover recursos para CCC:
- Prover recursos e permitir a amortização de operações financeiras vinculadas à indenização por ocasião da reversão das concessões ou para atender à finalidade da modicidade tarifária;
- Promover a competitividade da energia produzida através de carvão mineral nacional, destinado à cobertura do custo de combustível (de empreendimentos térmicos em operação até fevereiro/1998 e de usinas enquadradas no § 2º do art. 11 da Lei no 9.648/1998);
- Promover competitividade da energia produzida a partir de fontes eólica, termossolar, fotovoltaica, PCH, biomassa, outras fontes renováveis e gás natural.

Os recursos da conta advêm de encargo incluso nas tarifas de uso dos sistemas de distribuição/transmissão, possíveis pagamentos do Uso do Bem Público, das multas aplicadas pela Agência Nacional de Energia Elétrica - Aneel às concessionárias, permissionárias e autorizadas, além da possibilidade de a União aportar recurso como crédito na CDE.

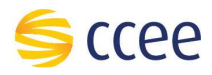

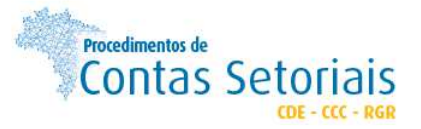

### **2. Premissas**

- 1. Para recebimento dos reembolsos e/ou repasses da CDE, os beneficiários devem estar adimplentes com as obrigações setoriais, bem como com suas obrigações fiscais, devendo enviar as certidões previstas no Submódulo 5.2 – Conta de Desenvolvimento Energético – CDE dos Procedimentos de Regulação Tarifária – Proret.
- 2. As certidões devem ser cadastradas no sistema até cinco dias úteis (5du) antes da data estabelecida para cada reembolso e devem estar válidas na data de vencimento de cada pagamento.
	- 2.1. Encerrado o prazo de envio, a CCEE analisa as certidões para a realização dos pagamentos.
- 3. O beneficiário deve acompanhar o andamento de sua solicitação, bem como a vigência das certidões, por meio de notificações no sistema<sup>1</sup> e envio de e-mails, conforme abaixo:
	- 3.1. Após a conclusão da análise das certidões, informado a aprovação ou a reprovação dos documentos;
	- 3.2. Cinco dias úteis (5du) antes do prazo de vencimento da certidão;
	- 3.3. Um dia útil (1du) antes do prazo de vencimento da certidão; e
	- 3.4. Na data de vencimento da certidão.
- 4. O beneficiário pode visualizar no sistema todos os valores que tem direito a receber e obrigação de efetuar o pagamento.

4.1. Em caso de publicação de ato regulatório que possibilite a compensação entre valores a pagar e receber, o valor cobrado originalmente pode ser contestado no próprio sistema, por meio de funcionalidade que associao ato regulatório com as parcelas em questão.

4.2. Caso a solicitação seja aceita pela CCEE após validação da contestação registrada via sistema, o beneficiário pode emitir o boleto com o novo valor a pagar.

- 5. Em caso de insuficiência de recursos no repasse dos subsídios pelas Contas Setoriais (rateio), o beneficiário pode solicitar pelo sistema a compensação de valores a receber com outros débitos vencidos.<sup>2</sup>
- 6. O beneficiário se responsabiliza pela veracidade das informações declaradas no registro dos documentos (fiscais, entre outros) vinculados às solicitações de reembolso.

#### **2.1. Carvão mineral**

#### **2.1.1. Reembolso**

7. Para fins de reembolso da CDE, devem estar registrados no sistema todos os Contratos de fornecimento de Carvão e eventuais aditivos, bem como as notas fiscais de compra e comprovantes de pagamento do carvão e do combustível secundário.

7.1. Para o registro dos contratos, notas fiscais e comprovantes de pagamento<sup>3</sup>, os beneficiários devem preencher todas as informações requeridas pelo sistema e, sempre que necessário, anexar os documentos

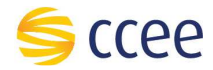

<sup>&</sup>lt;sup>1</sup> Informações disponíveis no módulo de Contas Setoriais, localizado na área logada do site da CCEE / <u>www.ccee.org.br</u> ou link de acesso rápido: https://operacao.ccee.org.br/ui/

<sup>&</sup>lt;sup>2</sup> Conforme previsão do Submódulo 5.2 – Conta de Desenvolvimento Energético dos Procedimentos de Regulação Tarifária – PRORET.

<sup>&</sup>lt;sup>3</sup> As notas fiscais de compra do carvão e os comprovantes do carvão não são necessárias para o pagamento do reembolso, são utilizados pela CCEE para composição de histórico e elaboração do Plano Anual de Custos.

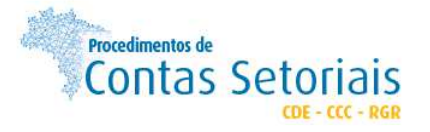

comprobatórios para validar tais informações, de acordo com os formatos de arquivos exigidos pelo próprio sistema.

7.2. Especificamente para o registro das notas fiscais, o beneficiário também pode fazê-lo de forma automática por meio de envio de arquivo de dados (XML), conforme orientações constantes no sistema.

7.3. O beneficiário deve acompanhar, o andamento de sua solicitação, por meio de notificações no sistema e pelo envio de e-mails contendo o status da validação dos dados do(s) documento(s) cadastrados.

8. O beneficiário deve solicitar o reembolso do carvão mineral por meio do sistema até o 5º dia útil subsequente ao mês de referência (MS+5du).

8.1. O beneficiário deve acompanhar o andamento da solicitação de reembolso do carvão mineral por meio de notificações no sistema e envio de e-mails.

- 9. No mês de reajuste do contrato de fornecimento de carvão, o beneficiário deve enviar à CCEE, além dos documentos descritos na premissa anterior, a memória de cálculo do reajuste.
- 10. Para reembolso do custo decorrente dos créditos não compensados de ICMS e de PIS/PASEP e COFINS do combustível secundário, o beneficiário deve informaros percentuais de tributos não recuperados.
	- 10.1. Caso o beneficiário não envie as informações da premissa anterior, o reembolso não será realizado.

10.2. O pagamento dos percentuais de tributos não recuperados é realizado na mesma data de pagamento do reembolso CDE.

- 11. O beneficiário deve cadastrar no sistema as certidões mencionadas na premissa 1 em até cinco dias úteis (5du) antes da data estabelecida para o reembolso.
- 12. A CCEE deve analisar as solicitações de reembolso e, caso necessário, informar por meio da própria ferramenta, a necessidade de correção da documentação enviada.
- 13. O beneficiário deve enviar até o 5º dia útil do mês subsequente ao mês de referência (MS+5du), por meio do SCDE, as informações relacionadas ao consumo de combustíveis, conforme formato disponível na Especificação Técnica CDE Carvão.

13.1. Nos casos de falha de medição de qualquer grandeza, o arquivo mencionado na premissa anterior não deve conter medições, mesmo que zeradas, na hora da totalização<sup>4</sup>.

13.2. As horas com valores de consumo não informados são desconsideradas no cálculo de eficiência energética da central geradora e nos demais cálculos que venham a utilizar tais informações.

- 14. O cálculo do reembolso é realizado conforme o disposto na regulação vigente.
- 15. A CCEE deve publicar, em seu site, a memória de cálculo dos reembolsos até o décimo dia útil (10ºdu).
- 16. O pagamento do reembolso ao beneficiário é realizado pela CCEE conforme regulação vigente.
- 17. No último dia útil de cada mês é realizado um novo pagamento, com o objetivo de regularizar os repasses dos subsídios para as empresas que não receberam os pagamentos nos prazos previstos nesse procedimento, devido ao não envio da documentação comprobatória de regularidade fiscal (certidões de adimplemento) e/ou inadimplência com as obrigações setoriais, conforme diretrizes estabelecidas nesse procedimento.

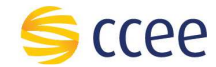

<sup>4</sup> Como exemplo, caso o medidor de combustível não realize a medição na hora 12h, o arquivo XML não deverá conter dados de medição neste intervalo.

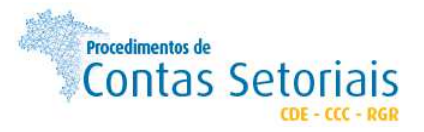

#### **2.1.2. Cálculo da eficiência energética**

- 18. Conforme definido na regulação vigente, para fins de reembolso aos beneficiários da subconta Carvão Mineral, considera-se o critério de eficiência energética da central geradora.
- 19. A eficiência energética líquida da central geradora a ser aplicada no cálculo do reembolso do ano civil atual é calculada anualmente pela CCEE, conforme a seguinte expressão:

$$
\eta_{usina} \!=\! \frac{E_{el\'etrica}}{\sum_{i=1}^{n} (Q_{comb} x P C I)_i}
$$

*Onde:* 

*Eelétrica: energia elétrica líquida produzida pela central geradora, medida no ponto de conexão à rede, em MWh; Qcomb: quantidade de combustível consumido em m<sup>3</sup> ou t, conforme a unidade do PCI;* 

PCI: poder calorífico inferior médio mensal do combustível, em  $\,MW.\frac{h}{m^3}$ o $u$   $MW.\frac{h}{t}$ , a ser declarado pelo agente *de geração na base combustível como recebido (1MW.h equivalente a 859.845 kcal); e* 

*i: combustível consumido (carvão mineral, óleo combustível, óleo diesel).* 

- 20. Os dados de energia são provenientes de coleta automática do SCDE. Os prazos constantes no Fluxo de Atividades do Cálculo da Eficiência Energética da seção 4 deste Procedimento são os definidos no submódulo 2.1 – Coleta e Ajuste e Dados de Medição dos Procedimentos de Comercialização.
- 21. Os demais acrônimos e detalhamento dos cálculos constam na Especificação Técnica CDE Carvão.

#### **2.1.3. Ajuste anual dos tributos recuperados**

- 22. Anualmente, a CCEE deve promover o cálculo do ajuste dos tributos recuperados para que as diferenças apuradas do aproveitamento de créditos de ICMS e de PIS/PASEP e COFINS sejam devolvidas à CDE ou ao beneficiário, conforme o caso.
- 23. Os beneficiários devem solicitar o ajuste por meio do sistema até o dia 15 de abril do ano seguinte ao de competência e devem enviar a seguinte documentação:
	- a) Declaração Anual de Tributos Recuperados no exercício anterior, disponível no site da CCEE<sup>5</sup>, assinado pelo contador responsável (documento digital e firma reconhecida);
	- b) Balancetes mensais do exercício anterior, demonstrando a memória de cálculo do aproveitamento de créditos de ICMS e de PIS/PASEP e COFINS;
	- c) Balanço Patrimonial do exercício auditado<sup>6</sup>.
- 24. O não encaminhamento da documentação da premissa anterior no prazo previsto, implica a suspensão do pagamento dos benefícios da CDE, devendo ser retomada imediatamente após o envio das informações.

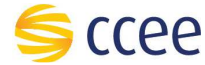

<sup>&</sup>lt;sup>5</sup> www.ccee.org.br > 0 que fazemos > conta de desenvolvimento energético (cde) > gestão da conta > formulários

<sup>&</sup>lt;sup>6</sup> Caso o balanço do exercício anterior não esteja auditado até a data limite de envio, deve ser encaminhado para a CCEE balanço assinado pelo contador e pela auditoria independente. Entretanto, o cumprimento do disposto nesta seção está condicionado ao envio do balanço final devidamente auditado até o dia 31 de maio.

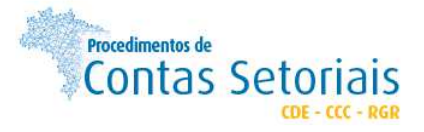

- 25. A CCEE deve apurar e divulgar em seu site os relatórios com as diferenças mensais de reembolso de créditos de tributos não recuperados até o dia 15 de maio do ano seguinte ao de competência.
- 26. O pagamento/recebimento das diferenças apuradas é realizado pela CCEE na data prevista de pagamento do reembolso CDE da competência do mês de abril considerando que cada parcela mensal deve ser atualizada pelo índice do IPCA correspondente.

#### **2.1.4. Reprocessamento**

- 27. Os dados e valores relativos a um reembolso já processado podem ser alterados apenas por meio de solicitação de reprocessamento.
- 28. O beneficiário tem o prazo limite de seis meses para solicitar o reprocessamento à CCEE, contados do mês em que os dados para reembolso deveriam ter sido encaminhados à CCEE para processamento regular, não sendo aceitos pedidos após esse prazo<sup>7</sup>.
- 29. Observa-se que o reprocessamento de um determinado mês pode ser solicitado somente uma única vez.
- 30. O reprocessamento pode ser determinado de ofício, pela CCEE ou pela ANEEL, em virtude de erro e/ou divergência.
- 31. O beneficiário deve solicitar o reprocessamento por meio do sistema, e enviar os dados de medição e/ou demais documentos comprobatórios que justifiquem a solicitação, bem como cadastrar eventuais documentos fiscais que sejam objeto da solicitação.
- 32. A CCEE deve analisar as solicitações de reprocessamento em até dez dias úteis (10du) da data da solicitação. O beneficiário deve acompanhar o status da solicitação de reprocessamento por meio de notificações no sistema e envio de e-mails.
- 33. A CCEE pode solicitar informação ou documentação adicional que entenda necessária para complementar a análise da solicitação de reprocessamento.
- 34. Nesta hipótese, o beneficiário tem até cinco dias úteis (5du) para encaminhar a documentação adicional solicitada pela CCEE. Caso o prazo não seja atendido, a solicitação de reprocessamento será cancelada e haverá necessidade de nova solicitação.
- 35. Para os casos de reprocessamento motivados por alteração de dados de medição de combustível, a CCEE deve analisar a solicitação e, quando considerada procedente, os dados serão considerados no sistema e estarão disponíveis para consulta em até cinco dias úteis (5du).
- 36. Para os casos de reprocessamento motivados por inserção de documentos fiscais, o beneficiário deve cadastrálos no sistema. A CCEE deve analisar a solicitação e, quando considerada procedente, aprovar os documentos fiscais previamente cadastrados.
- 37. Com base nas novas informações, a CCEE deve calcular o ajuste em até dez dias úteis (10du) contados a partir da data de disponibilização dos dados de medição no sistema.
- 38. Após a finalização da apuração da solicitação de reprocessamento, será realizado o pagamento/recebimento na próxima data prevista de reembolso da CDE - Carvão.
- 39. As memórias de cálculo disponibilizadas no site serão atualizadas conforme os valores reprocessados.
- 40. O ajuste proveniente do reprocessamento é atualizado monetariamente com base no IPCA, conforme definido no submódulo 5.2 dos Procedimentos de Regulação Tarifária – Proret.

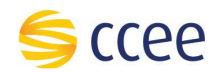

<sup>7</sup> Exemplo: o reprocessamento do mês da competência abril pode ser solicitado até o quinto dia útil de novembro

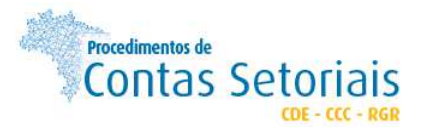

41. Caso o índice a ser utilizado não tenha sido publicado até o momento do cálculo, deve ser aplicado o último índice divulgado pelo IBGE. Na extinção desse índice, passa a ser utilizado o que vier a substituí-lo.

#### **2.2. Recebimentos da conta CDE**

42. O não pagamento das cotas listadas abaixo, dos valores do PLpT, dos parcelamentos e dos valores de P&D e PEE à CDE implica a inserção do agente no cadastro de inadimplência setorial no âmbito da Agência Nacional de Energia Elétrica (ANEEL), sem prejuízo das demais sanções civis e administrativas cabíveis.

#### **2.2.1. Cotas CDE energia, cotas CDE uso, cotas CDE permissionárias e cotas CDE transmissoras**

- 43. Os valores das cotas que devem ser pagas pelas empresas são definidos em atos regulatórios.
- 44. Com base nos valores divulgados, a CCEE deve emitir os boletos e enviar às empresas de modo que as cotas sejam recolhidas à CDE até o dia 10 de cada mês.

#### **2.2.2. Restituição do Programa Luz para Todos**

- 45. Os valores do Programa Luz para Todos que devem ser restituídos à CDE são informados pela Eletrobrás à CCEE a qualquer tempo.
- 46. Com base nesses dados, a CCEE envia chamado ativo às empresas a fim de realizar a cobrança e informar os dados bancários necessários para o pagamento.
- 47. O pagamento desses valores deve ser feito pelas empresas em até 10 dias corridos, contados a partir do recebimento, pela CCEE, da notificação da Eletrobras.

#### **2.2.3. Parcelamento de cotas vencidas**

- 48. O agente setorial interessado no parcelamento de cotas mensais atrasadas deve solicitá-lo por meio do sistema, enviando a proposta e os documentos necessários para análise da CCEE.
- 49. O parcelamento concedido pela CCEE deve respeitar os requisitos definidos no Submódulo 5.2 Conta de Desenvolvimento Energético dos Procedimentos de Regulação Tarifária.

49.1. As propostas que diferem dos requisitos estabelecidos no Submódulo 5.2 devem ser encaminhadas para análise e abertura de processo na ANEEL.

- 50. As empresas podem consultar as informações e realizar o acompanhamento das liquidações de valores do(s) contrato(s) vigente(s) por meio do sistema.
- 51. As parcelas oriundas do(s) contrato(s) de parcelamento são disponibilizadas no sistema por meio de boleto bancário para a efetivação do pagamento.
- 52. O pagamento desses valores deve ser feito pelas empresas na data definida no contrato de parcelamento.

#### **2.2.4. Valores de P&D e PEE**

53. Os valores que devem ser pagos pelas empresas estão definidos no Despacho ANEEL nº 904/2021.

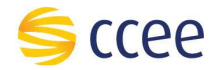

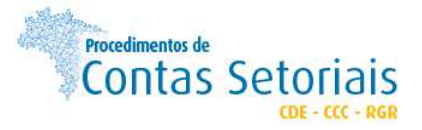

54. As empresas devem cadastrar no sistema os valores devidos até o 1º dia útil de cada mês e, com base nessas informações a CCEE deve emitir os boletos e enviar às empresas de modo que os valores sejam recolhidos à CDE até o dia 10 de cada mês.

#### **2.3. Repasses da conta CDE**

55. O pagamento de todos os subsídios da conta CDE é realizado até o décimo dia útil (10º du) de cada mês, observadas as competências de cada tipo de repasse, com base nos valores definidos em atos regulatórios específicos.

55.1. A regularização dos repasses previstos nessa seção é realizada conforme a premissa 12 deste procedimento.

55.2. Os repasses concedidos de descontos tarifários na transmissão e distribuição, aos consumidores finais integrantes da Subclasse Residencial Baixa Renda e à subvenção para cooperativas de eletrificação rural são realizados mensalmente.

55.3. O repasse para atendimento aos domicílios rurais não atendidos pelo programa PLpT são realizados trimestralmente.

56. Excepcionalmente, os valores de repasse do Programa Luz para Todos são informados pela Eletrobras à CCEE que deve realizar o pagamento em até dez dias corridos (10 dc), contados a partir do recebimento destas informações.

#### **2.4. Plano Anual de Custos (PAC)**

57. Os beneficiários serão informados pela CCEE, por e-mail e notificações do sistema, acerca da necessidade do envio das informações necessárias para a CCEE elaborar o Plano Anual de Custos da subconta carvão mineral (PACcarvão). Tais informações devem ser ecaminhadas à CCEE, por meio do sistema (Módulo Previsão de Custos), até o dia 15 de setembro de cada ano.

57.1. Caso necessário, também devem ser atualizados os contratos em seu respectivo módulo, no mesmo prazo.

58. A CCEE deve elaborar o PACcarvão nos termos da regulação vigente e PRORET Submódulo 5.2, e encaminhar à ANEEL até o dia 15 de outubro de cada ano.

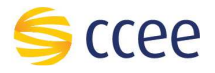

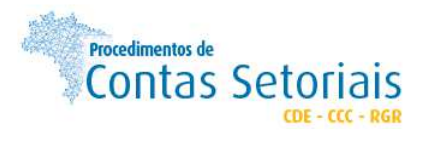

## **3. Fluxo de atividades**

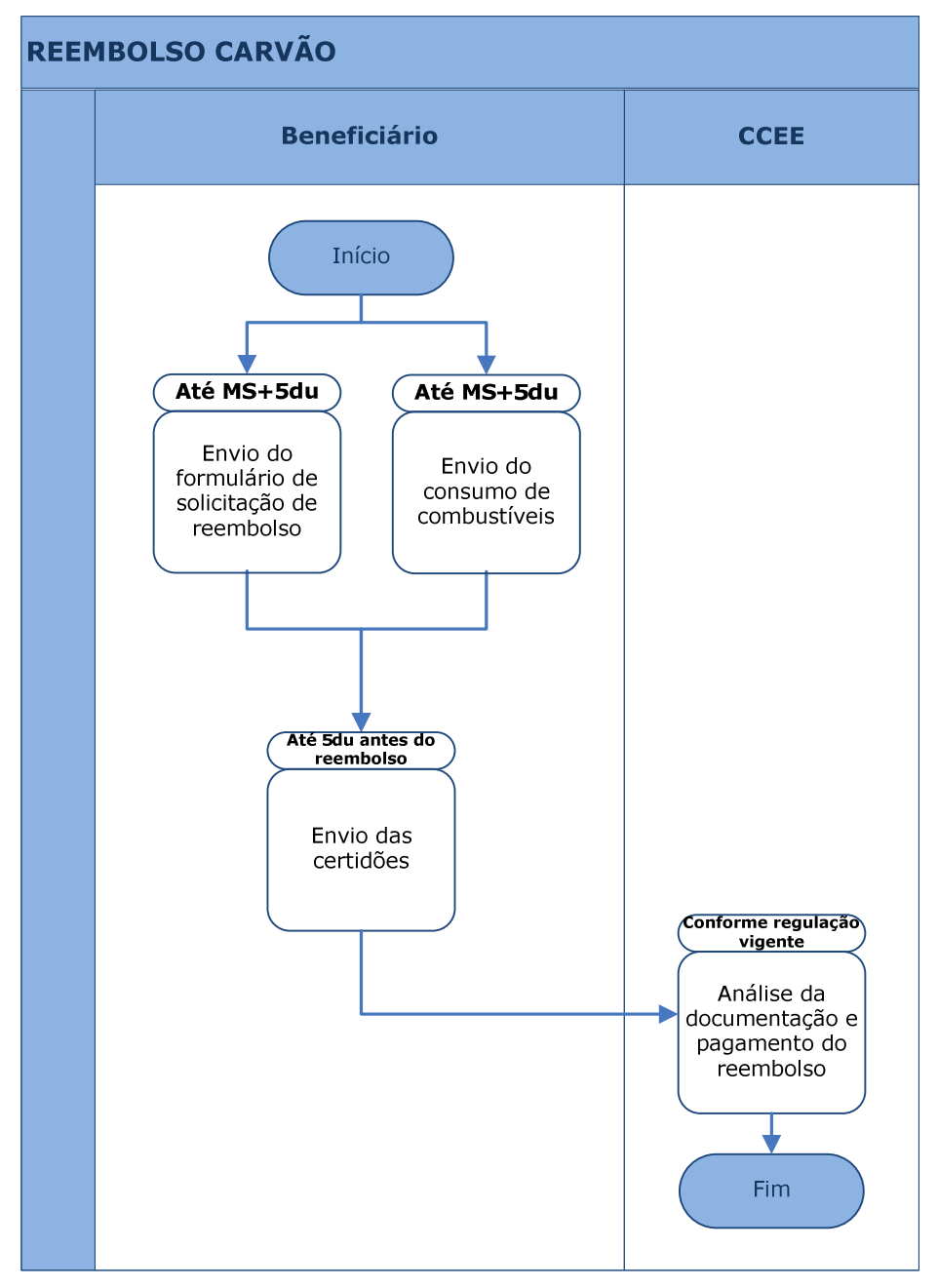

Legenda:

M: mês de competência

MS: mês seguinte ao mês de competência

Du: dias úteis

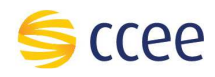

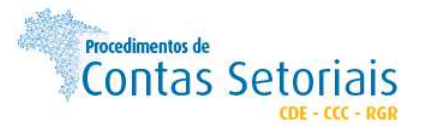

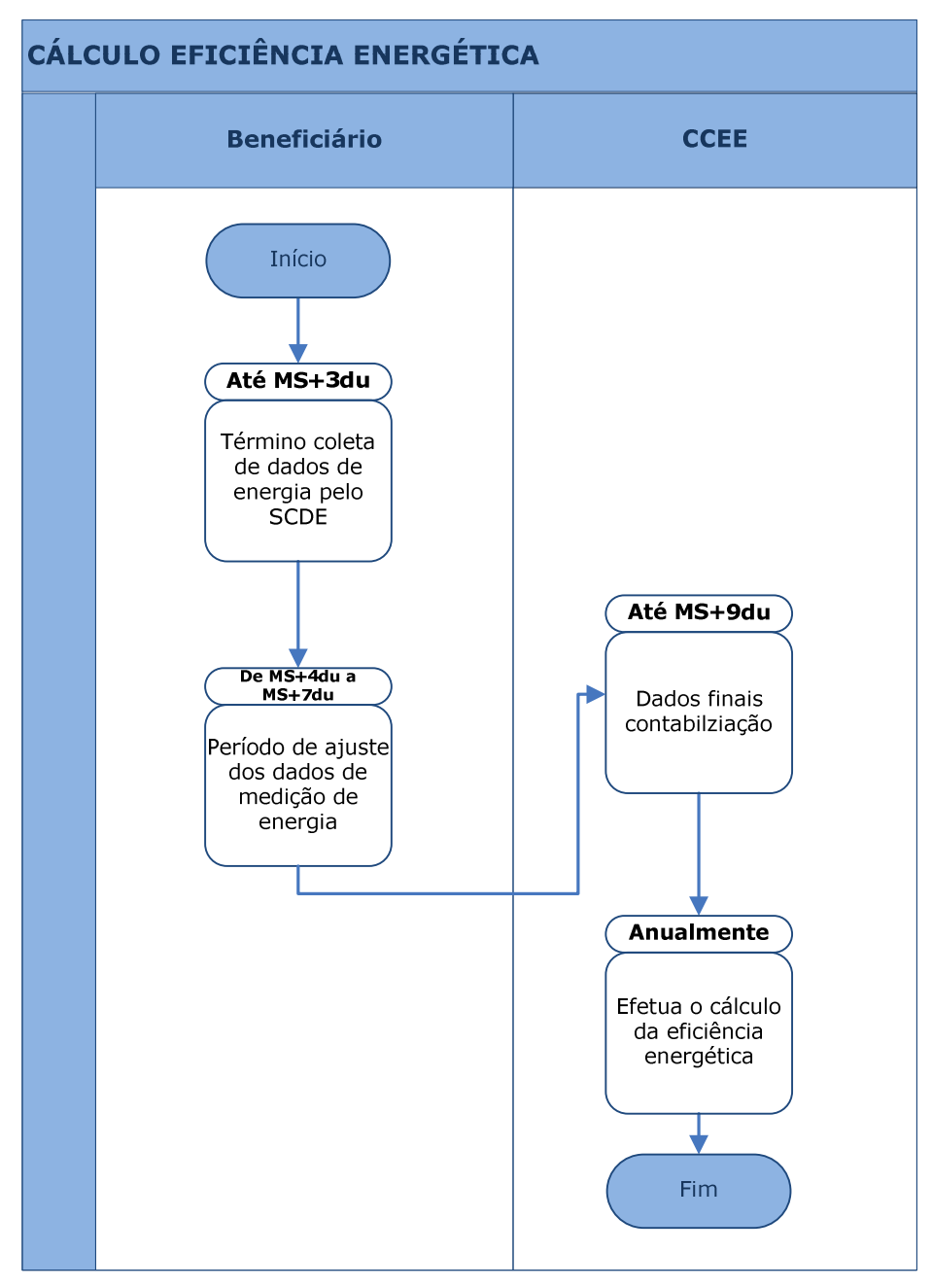

Legenda:

M: mês de competência

MS: mês seguinte ao mês de competência

Du: dias úteis

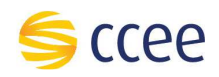